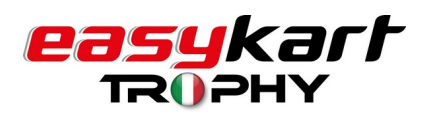

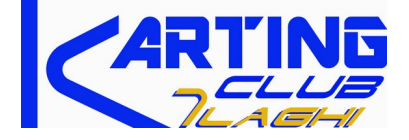

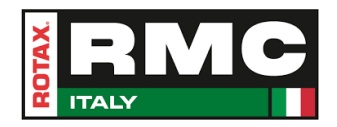

# **DRIVER CUP 2024**

# **27.28 / 07 / 2024**

# **APERTURA ISCRIZIONI 28 GIUGNO ore 12:00**

# **CHIUSURA ISCRIZIONI 22 LUGLIO ore 12:00**

### **DATI bonifico bancario Tassa Iscrizione:**

**-BONIFICO BANCARIO ANTICIPATO PER TUTTE LE CATEGORIE EASYKART E ROTAX: EURO 220,00 SOLO GARA 2 GIORNI** 

**-------------------------------------------------------------------------**

**-SOLO CATEGORIE EASYKART 60 ACADEMY E ROTAX MICRO EURO 45,00 GARA SOLO DOMENICA**

**BENEFICIARIO: K.C. 7 LAGHI SSD A RL** 

**------------------------------------------------------------------------------------------**

# **BANCO BPM – CERVESINA**

**IBAN: IT19T0503455760000000002874 -** 

# **BIC O SWIFT CODE: BAPPIT22**

**CAUSALE: COGNOME E NOME PILOTA + CATEGORIA**

**ATTENZIONE :** 

**SI INVITANO I PILOTI A RISPETTARE I TERMINI DI SCADENZA ISCRIZIONE PREVISTI DALLA PROCEDURA. AL BISOGNO SARA' LA SEGRETERIA DI GARA A RICHIEDERE EVENTUALE INTEGRAZIONE DOCUMENTALE.**

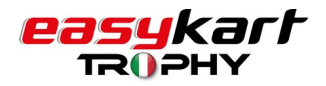

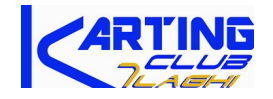

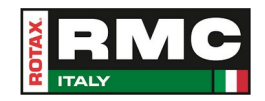

# **DRIVER CUP 2024**

### **27.28 / 07 / 2024**

### **INFO GARA**

#### **ATTENZIONE: IN SEGRETERIA NON E' CONSENTITO L'INGRESSO AI MINORENNI .**

### **TICKET PISTA PROVE LIBERE:**

**-venerdì 26/07** potrà essere ritirato presso la Segreteria di Gara da una sola persona ADULTA nei seguenti orari**:** dalle h8.00 alle h13.00 EURO 75,00 **-sabato 27/07** potrà essere ritirato presso la Segreteria di Gara da una sola persona ADULTA nei seguenti orari: dalle h7.30 alle h10.30 EURO 30,00 (solo mattina) CATEGORIE ENTRY LEVEL: prove libere EURO 65,00

-I TEAM POSSONO PRENOTARE L'ORARIO DELLE VERIFICHE

#### **KIT PILOTA E PASS DI GARA (TUTTE LE CATEGORIE)**

-PILOTI ITALIANI: il **kit pilota**, con pass e documentazione di gara, potrà essere ritirato in **SEGRETERIA** da una persona (ADULTA) nei seguenti orari:

-VENERDI' 26, dalle ore h14 alle ore h17

-SABATO 27, dalle ore h7.30 alle h10.30

(Al momento del ritiro, sarà richiesta una firma per ricevuta).

#### **-PILOTI STRANIERI: VERIFICHE SPORTIVE IN SEGRETERIA con TUTTI I DOCUMENTI IN ORIGINALE:**

**-VENERDI' 26, dalle h 14 alle ore h17**

**-SABATO 27, dalle ore h9 alle h10.30**

(Al momento del ritiro, sarà richiesta una firma per ricevuta).

#### **PADDOCK**

IL POSIZIONAMENTO ALL'INTERNO E/O ALL'ESTERNO DEL PARCHEGGIO PADDOCK, PER TUTTI I MEZZI, DEVE ESSERE CONCORDATO ALL'ARRIVO, ANCHE NEI GIORNI PRECEDENTI, CON IL PERSONALE ADDETTO. E' VIETATO OCCUPARE LE PIAZZUOLE SENZA RICHIESTA. L'OCCUPAZIONE DELLA/E PIAZZUOLE PRESUPPONE IL RISPETTO DEL REGOLAMENTO ACI KARTING E DELLE PROCEDURE MINIME DI SICUREZZA PER EMERGENZA SANITARIA. **SI CONSIGLIA DI INVIARE PREVENTIVAMENTE LE RICHIESTE PADDOCK VIA MAIL A: [info@7laghikart.it](mailto:info@7laghikart.it) CON LE INDICAZIONI DEL GIORNO DI ARRIVO, SPAZIO NECESSARIO, NUMERO DI TELEFONO DI RIFERIMENTO.**

SERVIZI A PAGAMENTO DA PAGARSI ALL'ARRIVO: -SERVIZI CAMPER EURO 20,00 AL DI' DAL GIORNO DI ARRIVO A DOMENICA (MISURE STANDARD) DURANTE LA NOTTE, ALL'INTERNO DEL PADDOCK, NON SARA' FORNITA CORRENTE.

#### **INGRESSO IMPIANTO**

SABATO 27 E DOMENICA 28 LUGLIO INGRESSO LIBERO

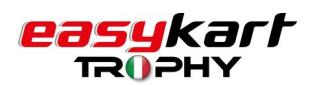

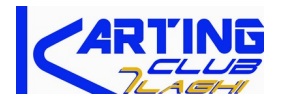

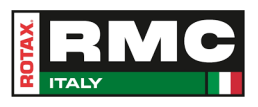

# **DA LEGGERE A CURA DEI PILOTI**

# **MODALITA' DI ISCRIZIONE GARA**

### **NUOVA PROCEDURA on line SU**

### **<https://bluarea.7laghikartitalia.it/login>**

#### **COME REGISTRARSI PER LA GARA**

#### **PER TUTTI:**

Home page del sito web [https://7laghikartitalia.it](https://7laghikartitalia.it/) Selezionare il manifesto di gara DRIVER CUP – 27/28 LUGLIO 2024 Seleziona : "ISCRIZIONI"

#### **1)UTENTI GIA' REGISTRATI ALLA BLU AREA:**

Accedere con i propri dati di accesso (email e password) al Login Per accedere al modulo di iscrizione clicca su "ISCRIZIONE GARE"

#### **2)UTENTI NON ANCORA REGISTRATI ALLA BLU AREA**

cliccare su "NON SEI ANCORA REGISTRATO?"

inserire tutti i dati anagrafici (persona fisica), e seguire la procedura di registrazione (maggiorenni o padre/madre per minori)

Dopo avere completato la registrazione dei dati richiesti e creazione del profilo, per accedere al modulo di iscrizione clicca su "Iscrizione gare" e seguire la procedura.

#### **3)PER I TEAM:**

il Legale Rappresentante/Presidente (persona fisica maggiorenne) del Team deve registrarsi alla Blu Area (se non ancora registrato e cliccare su "NON SEI ANCORA REGISTRATO?"

inserire tutti i dati anagrafici (persona fisica), e seguire la procedura di registrazione (come persona maggiorenne)

Dopo avere completato la procedura di registrazione dei dati richiesti e creazione del profilo, per accedere al modulo di iscrizione clicca su "Iscrizione gare"

-seleziona la gara alla quale iscrivere i piloti e prima di effettuare ogni operazione successiva spuntare il flag "**Sono un team**"

La procedura permette ai Team di registrare più piloti anche in diverse categorie; ogni categoria potrà contenere la registrazione di uno o più piloti ("SALVA IN BOZZA E AGGIUNGI CONDUTTORE") fino al termine dell'inserimento di tutti i piloti per la stessa categoria: a questo punto, premere il pulsante "SALVA IN BOZZA E TERMINA CATEGORIA" . Per continuare ad inserire piloti in una nuova categoria

ricominciare la procedura da: "Iscrizione Gare". Il tasto per la registrazione finale è "CONFERMA ISCRIZIONE"

**PER INFORMAZIONI SOFTWARE scrivere a info@7laghikart.it**